### Android Ndk Beginner S Guide Packt Publishing

As recognized, adventure as skillfully as experience virtually lesson, amusement, as capably as covenant can be gotten by just checking out a book Android Ndk Beginner S Guide Packt Publishing moreover it is not directly done, you could agree to even more as regards this life, almost the world.

We allow you this proper as capably as easy quirk to acquire those all. We meet the expense of Android Ndk Beginner S Guide Packt Publishing and numerous books collections from fictions to scientific research in any way. in the midst of them is this Android Ndk Beginner S Guide Packt Publishing that can be your partner.

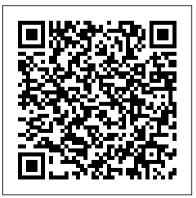

Android Development NDK -Beginner's quide - Dead Programmer Home Application-development Android NDK: Beginner's Guide -Second Edition. Android NDK: ... Android NDK Beginner's Guide - Packt Android NDK is all about injecting high performance into your apps. Exploit the maximum power of these mobile devices using high-performance and portable code. This book will show you how to create C/C++ enabled applications and integrate them with Java. [100% OFF] Android Development NDK – Beginner 's guide » IDC Android Development NDK -Beginner 's guide | 100% Off. November 14, 2020. Free Certification Course Title: Android Development NDK – Beginner 's guide. In this course, you are going to learn about

android NDK development. After enrolling and watching the whole course you will able to develop android apps with C/C++. Advertisement. Android Ndk Beginner's Guide by Sylvain Ratabouil

Android NDK is all about injecting high performance into your apps. This book will show you how to create C/C++ enabled applications and integrate them with Java. You will learn how to access native API and port libraries used in some of the most successful Android applications.

#### Android NDK Beginner's Guide -Second Edition [Book]

In this course, you are going to learn about android NDK development. After enrolling and watching the whole course you will able to develop android apps with C/C++. I will introduce some famous libraries in this course, like FFMPEG, Google Obeo and Banuba SDK. So you can develop apps like snap chat, Instagram and tik talk filter features in your app and with the help of FFMPEG, you will be able to develop video and audio editing apps.
C++ Android application development (part 1) Android Tutorial on How to part 1) Android Tutorial on How to part 1) Android App Development (Works in 2) How to Set App or Activity Orientation Android Manifest Android Development Using the NDK (Native Developers Kit)

## Android Development NDK - Beginner's guide | Udemy

What is NDK in Android, how is it useful and how it works? *How to use native libraries on Android* <del>Using Native code</del> (C,C++) in Android applications using NDK *How to Make an Android App for Beginners How to create a Loan calculator app in android How to Create Hello World App in Kotlin Android* **How to make Android Studio faster Android Application Development : Native C/** 

C++ Android application development (part 1) Android Tutorial on How to get Android App Development (Works in 2020) How to Set App or Activity Orientation in Android Manifest Android Development: Using the NDK (Native Developers Kit) Android NDK Android Full Course - Learn Android in 9 Hours | Android Development Tutorial for Beginners Edureka Building NDK apps with Android studio Difference between gravity and layout gravity on Android Android Tutorial How do I create a transparent Activity on Android Android App Development for Beginners 5 Android Studio Tips (?????) Android Studio For Beginners Part 1 Amazon.com: Android NDK Beginner's Guide (9781849691529 ...

Android Development NDK - Beginner's guide | 100% Off

Coursera. 100% off/deal, android, paid now free/udemy promo code. [100% OFF] Android Development NDK – Beginner's guide. 13 Nov , 2020. Description. A complete course on Android App Development using Android NDK. In this course, you are going to learn about android NDK development. After enrolling and watching the whole course you will able to develop android apps with C/C++. Android NDK Beginner's Guide - Second

### Edition by Sylvain ...

Home All Products All Books Applicationdevelopment Android NDK Beginner's Guide. Android NDK ...

#### Android NDK: Beginner's Guide - Second

#### Edition | Packt

Get Android NDK Beginner's Guide - Second Edition now with O'Reilly online learning. O'Reilly members experience live online training, plus books, videos, and digital content from 200+ publishers. Start your free trial Android NDK Beginner's Guide - Second Edition

## Android NDK Beginner's Guide [Book] - O'Reilly Media

Android NDK Beginner's Guide - Second Edition This book is intended for those who are interested in learning the core features of the Spring Framework. Prior knowledge of Java programming and web development concepts with basic XML knowledge is expected.

#### Android NDK: Beginner's Guide -Second Edition by Sylvain ...

Read "Android NDK Beginners Guide" by

Sylvain Ratabouil available from Rakuten Kobo. This beginner's guide focuses on getting you through all the major learning points in a smooth, logical order. You'll al... Amazon.com: Android NDK: Beginner's Guide - Second Edition ...

Description. In this course, you are going to learn about android NDK development. After enrolling and watching the whole course you will able to develop android apps with C/C++. I will introduce some famous libraries in this course, like FFMPEG, Google Obeo and Banuba SDK. So you can develop apps like snap chat, Instagram and tik talk filter features in your app and with the help of FFMPEG, you will be able to develop video and audio editing apps.

# Android Ndk Beginner's Guide by Sylvain Ratabouil ...

Android NDK: Beginner's Guide -

Second Edition - Ebook written by Sylvain Ratabouil. Read this book using Google Play Books app on your PC, android, iOS devices. Download for offline reading,...

### Android Development NDK – Beginner's Guide

Android NDK Beginner's Guide -Second Edition 494. by Sylvain Ratabouil. Paperback (2nd Revised ed.) \$ 49.99. Paperback. \$49.99. NOOK Book. \$32.49. View All Available Formats & Editions. Ship This Item — Qualifies for Free Shipping Buy Online, Pick up in Store <u>Android Development NDK –</u> <u>Beginner's guide | Download Free ...</u> Android NDK: Beginner's Guide - Second Edition 2nd Revised ed. Edition by Sylvain Ratabouil (Author) 3.0 out of 5 stars 8 ratings. ISBN-13: 978-1783989645. ISBN-10: 1783989645. Why is ISBN important? ISBN. This bar-code number lets you verify that you're getting exactly the right version or edition of a book. The 13-digit and 10-digit formats ...

Android Ndk Beginner S Guide

In this course, you are going to learn about android NDK development. After enrolling and watching the whole course you will able to develop android apps with C/C++. I will introduce some famous libraries in this course, like FFMPEG, Google Obeo and Banuba SDK. So you can develop apps like snap chat, Instagram and tik talk filter features in your app and with the help of FFMPEG, you will be able

to develop video and audio editing apps.

[100% OFF] Android Development NDK -Beginner's guide ...

Android NDK is all about injecting high performance into your apps. This book will show you how to create C/C++ enabled applications and integrate them with Java. You will learn how to access native API and port libraries used in some of the most successful Android applications.

What is NDK in Android, how is it useful and how it works? How to use native libraries on Android Using Native code (C,C++) in Android applications using NDK How to Make an Android App for Beginners How to create a Loan calculator app in android How to Create Hello World App in Kotlin Android How to make Android Studio faster Android Application Development : Native C/ C++ Android application development (part 1) Android Tutorial on How to get Context in Static Way How To Learn Android App Development (Works in 2020) How to Set App or Activity Orientation in Android Manifest Android Development: Using the NDK (Native Developers Kit) Android NDK Android Full Course - Learn Android in 9 Hours | Android Development Tutorial for Beginners| Edureka Building NDK apps with Android studio Difference between gravity and layout gravity on Android Android Tutorial How do I create a transparent Activity on Android Android App Development for Beginners 5 Android Studio Tips (?????) Android Studio For Beginners Part 1 In this course, you are going to learn about android NDK development. After enrolling and watching the whole course you will able to develop android apps with C/C++. I will introduce some famous libraries in this course,

like FFMPEG, Google Obeo and Banuba SDK. So you can develop apps like snap chat, Instagram and tik talk filter features in your app and with the help of FFMPEG, you will be able to develop video and audio editing apps.

On this course, you're going to study android NDK improvement. After enrolling and watching the entire course you'll in a position to develop android apps with C/C++. I will introduce some well-known libraries on this course, like FFMPEG, Google Obeo and Banuba SDK. So you'll be able to develop apps like snap chat, Instagram and tik discuss filter options in your app and with the assistance of FFMPEG, it is possible for you to to develop video and audio modifying apps.